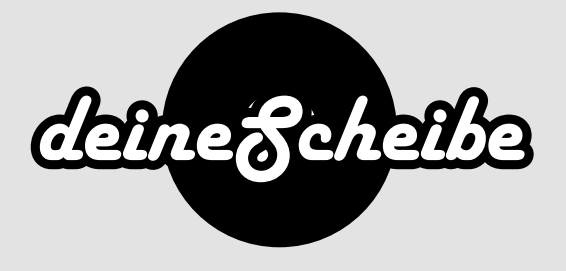

## CD inlay card

The CD inlay card is inserted between the back of the tray and case. In the case of transparent trays, it is usually printed on both sides and in the case of black trays, it is only printed on one side.

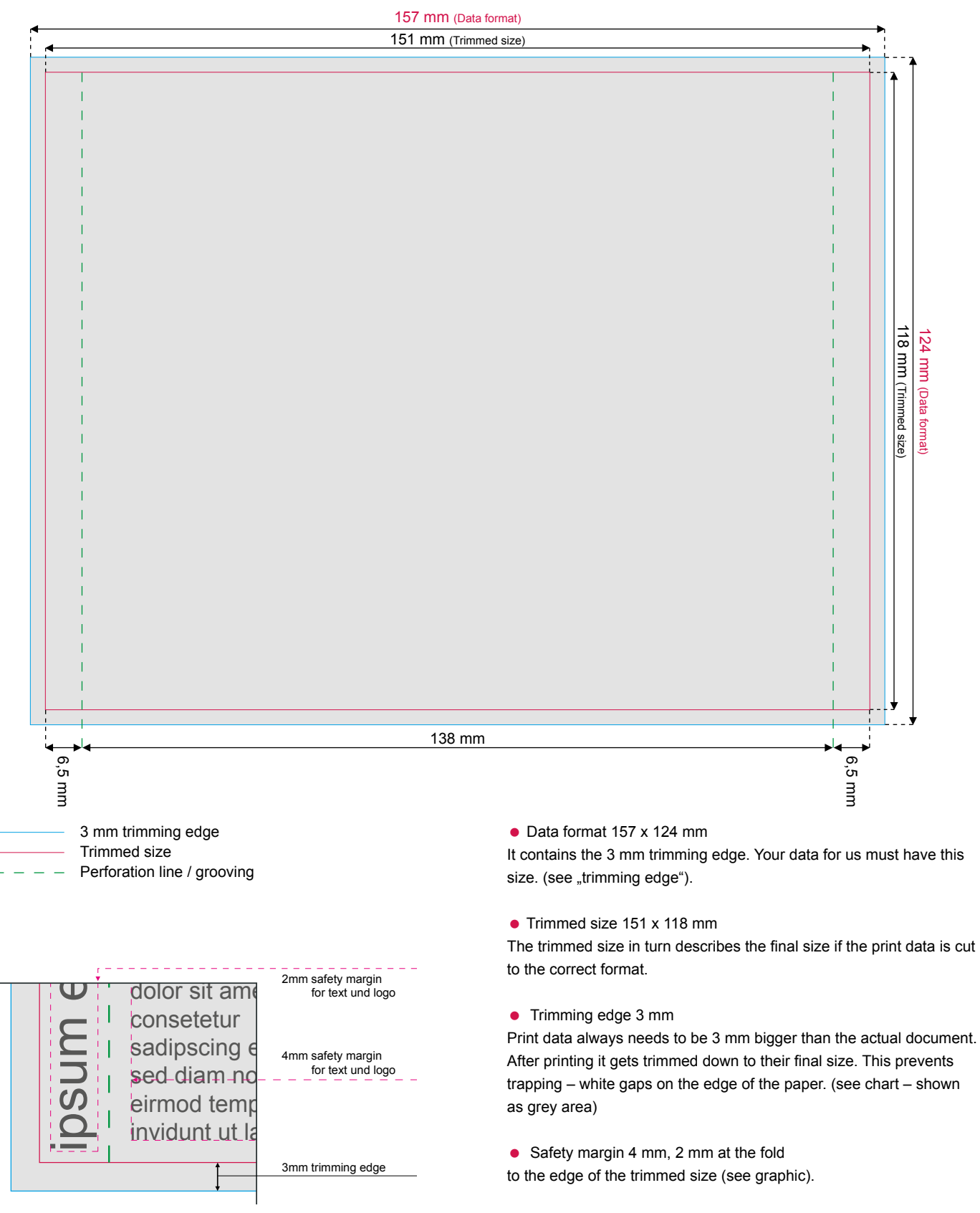

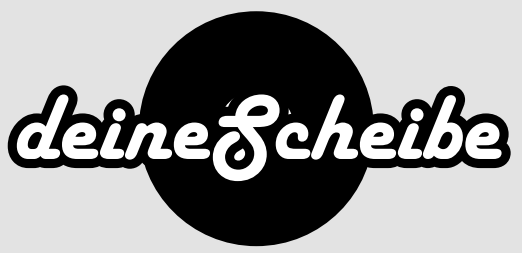

## Important points for creating print data

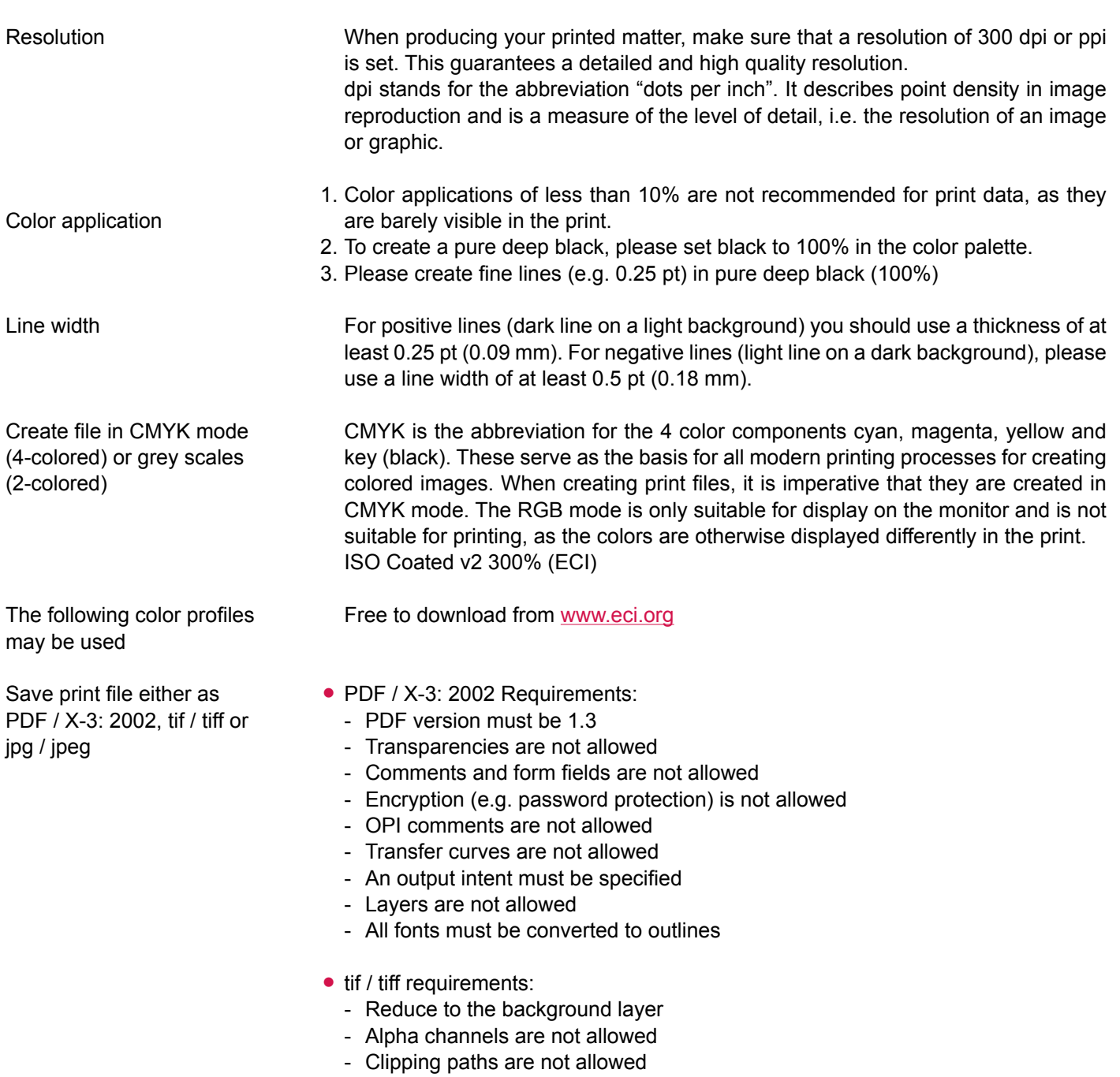

- Save without compression, interleaved pixel arrangement

• jpg / jpeg requirements:

- Use only standard JPG format (no JPG 2000 or similar)
- Save with maximum quality and baseline (default)